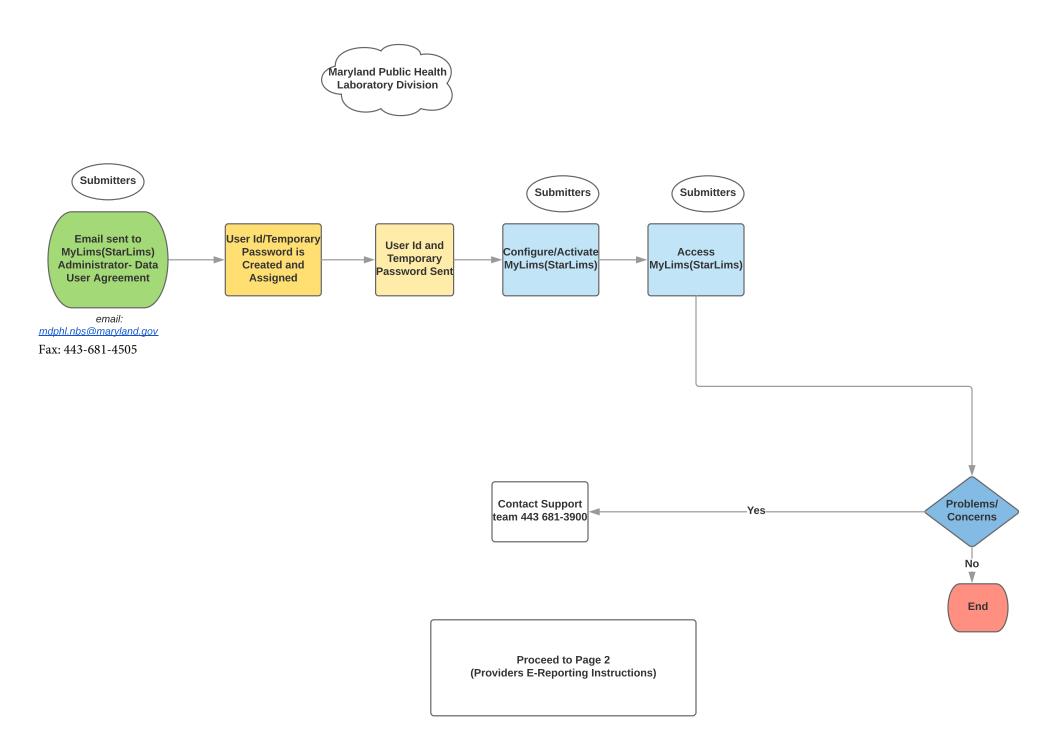

## Maryland Department of Health

**Division of Newborn and Childhood Screening** 

# New !!

### **PROVIDERS' E-REPORTING INSTRUCTIONS**

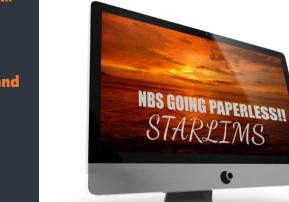

- **Click** *here* to complete the online "Data User Agreement." Save and e-mail it to
  - mdphl.nbs@maryland.gov.
- To ensure MyLims® compatibility and the installation runs smoothly **review** the "Web
- Client Configuration document." We are here to help. If you have any questions, contact us at 443 681-3900
- or email: mdphl.nbs@maryland.gov. Let the *savings* begin!

#### **Contact Us:**

**Maryland Public Health** Laboratory

### 1770 Ashland Ave **Baltimore, Maryland** 21205 **Phone:** 443-681-3900

Website:

https://health.maryland. gov/laboratories/Pages/ Newborn-Screening.aspx

**Email:** mdphl.nbs@maryland.gov